# **Пример оформления** ЛАБОРАТОРНАЯ РАБОТА 0-1:

**Обработка результатов физического эксперимента на примере определения ускорения свободного падения с помощью математического маятника.**

1

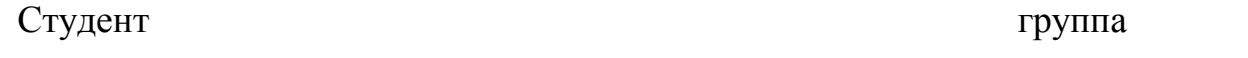

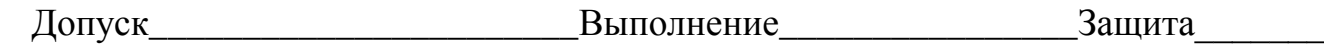

*Цель работы***:** получение и закрепление навыков обработки результатов прямых, косвенных и совместных измерений.

*Приборы и материалы:* математический маятник, измерительная линейка, секундомер.

*Упражнение 1.* **Порядок обработки прямых измерений. Определение периода колебаний математического маятника.**

 *Таблица 1*

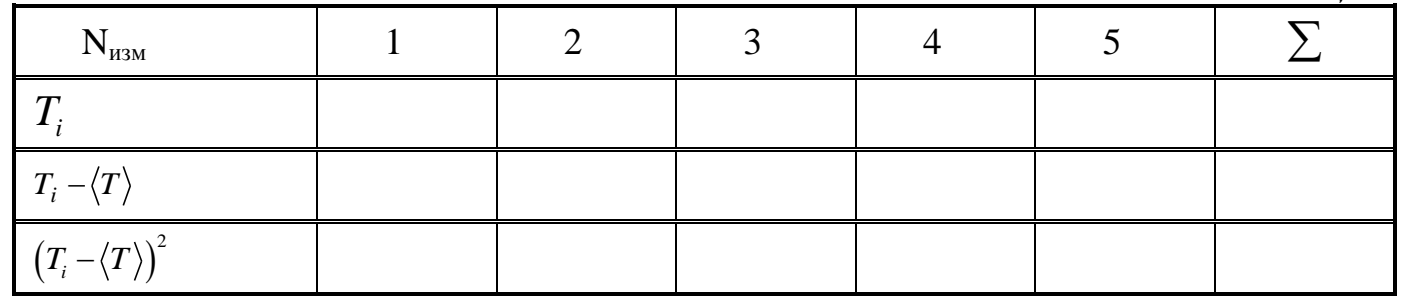

1. Среднее значение периода колебаний математического маятника:

$$
\langle T \rangle = \frac{T_1 + T_2 + \dots + T_5}{5}.
$$

 $[-T > ] =$ 

*T*

2.  $\left[ T_1 - \langle T \rangle \right] =$  $T_1 - \langle T \rangle =$ 

 $\left[ \left( T, - \langle T \rangle \right)^2 \right]$  $\left[ \left( T_{I}-\left\langle T\right\rangle \right) ^{2}\right] =$  $(T_1-\langle T\rangle)^2 =$ 

3. Найдём дисперсию среднего значения периода колебаний маятника

ідём дисперсию среднего значения периода колебаний маятника
$$
S_{\langle T \rangle}^2 = \frac{\left(T_1 \langle T_2 \rangle^2 + \left(T_2 \langle T_1 \rangle^2 + \dots + \left(T_5 \langle T_2 \rangle^2 \right)^2 + \dots + \left(T_5 \langle T_3 \rangle^2 \right)^2 \right)}{5 \cdot 4}.
$$

$$
S_{\langle T \rangle}^2 =
$$

$$
S_{\langle T \rangle}^2 =
$$

4. Найдём среднеквадратичное отклонение среднего значения:  $S_{\langle T \rangle} = \sqrt{S_{\langle T \rangle}^2}$ ,

$$
\[ S_{\langle T \rangle} \] =
$$
  

$$
S_{\langle T \rangle} = \sqrt{S_{\langle T \rangle}^2} =
$$

5. Результат измерения периода колебаний запишем в виде:  $T = T + t_{nk} S_{ST}$ где для вероятности  $p = 0.95$  и числа степеней свободы  $k = n - 1 = 4$ , значение параметра Стьюдента равно  $t_{p,k} = 2.8$ 

$$
O_{TBCT}: \quad T =
$$

### Вывод:

## Упражнение 2. Обработка результатов косвенных измерений. Определение ускорения свободного падения

 $Ta\delta$ nuna 2

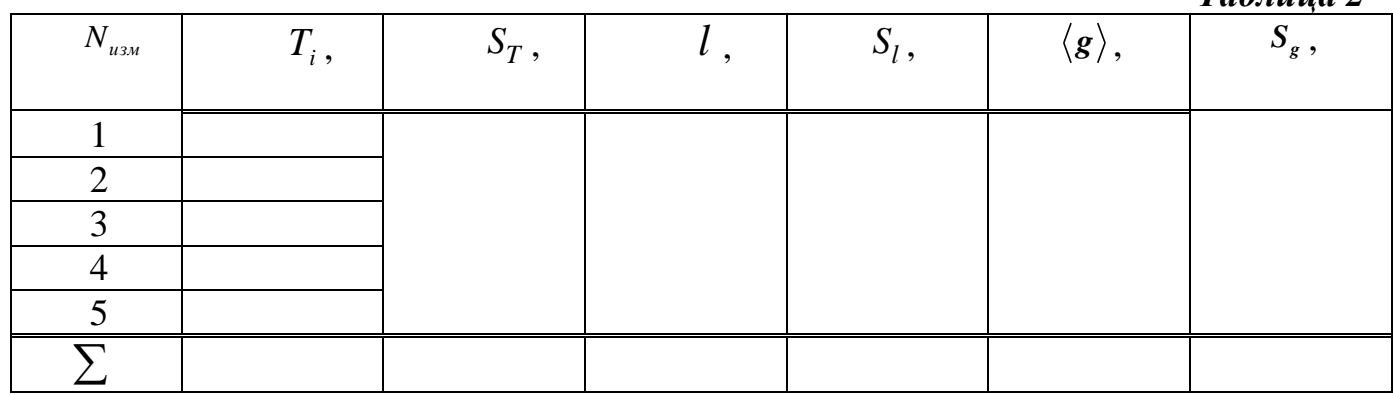

1. Вычислим среднее значение ускорения по формуле:

$$
\langle g \rangle = \frac{4\pi^2 l}{\langle T^2 \rangle}
$$

$$
\left[\,\langle g\,\rangle\right]=
$$

$$
\bigl\langle\,g\,\bigr\rangle =
$$

2. Определим дисперсию ускорения свободного падения по формуле:

$$
S_g^2 = \left(\frac{4\pi^2}{\langle T \rangle^2}\right)^2 S_l^2 + \left(\frac{-8\pi^2 l}{\langle T \rangle^3}\right)^2 S_T^2 + \left(\frac{8\pi l}{\langle T \rangle^2}\right)^2 S_\pi^2 ;
$$

В качестве погрешности в определении длины нити математического маятника S<sub>, возьмём квадрат приборной погрешности (в качестве приборной погрешности</sub> принимается величина, равная половине цены деления шкалы прибора).

$$
S_{l} =
$$

В качестве погрешности  $\ S_{_{\cal I}}\,$ числа  $\pi\,$ возьмём табличную погрешность (в *качестве табличной погрешности принимается величина, равная половине единицы последнего разряда округлённой табличной величины).*

$$
S_{\pi} =
$$

Величину  $S_T^2$  рассчитаем по формуле  $\big(\,T^{}_i\!-\!\big\langle T^{\,}\big\rangle\big)^2$ 2 1 *i T*  $T_i - \langle T$ *S n* - $=$  $\overline{a}$  $\sum$ , где *n* – число измерений.

$$
\[ S_T^2 \] =
$$
  

$$
S_{\langle T \rangle}^2 =
$$

Проверим размерность дисперсии ускорения свободного падения:

 $\left[ S_{g}^{2}\right] =% {\displaystyle\sum\limits_{k=1}^{p}} \left[ \left[ \left[ S_{g}^{2}\right] \right] \right] =% {\displaystyle\sum\limits_{k=1}^{p}} \left[ \left[ \left[ \left[ S_{g}^{2}\right] \right] \right] \right] =% {\displaystyle\sum\limits_{k=1}^{p}} \left[ \left[ \left[ \left[ \left[ S_{g}^{2}\right] \right] \right] \right] \right] =% {\displaystyle\sum\limits_{k=1}^{p}} \left[ \left[ \left[ \left[ \left[ \left[ S_{g}^{2}\right] \right] \right] \right] \right] =% {\displaystyle\sum\limits_{k$ 

Вычислим дисперсию ускорения свободного падения:

$$
S^2_g =
$$

3. Найдём среднеквадратичное отклонение ускорения:  $S_{\rho} = \sqrt{S_{\rho}^2}$  $S_{g} = \sqrt{S_{g}^{2}}$ .

 $\left[ S_g \right] =$ 

$$
S_g =
$$

4. Результат измерения ускорения запишем в виде:  $g =  \pm S_g$ ;

*g*

5. Определим относительную погрешность нашего эксперимента:<br> $\left|\langle g \rangle - g_{\text{meopus}} \right|_{\text{1000}}$ 

$$
\varepsilon = \frac{\left| \left\langle g \right\rangle - g_{\text{meopus}} \right|}{g_{\text{meopus}}} \cdot 100\%, \text{ The } g_{\text{meopus}} = 9.81 \frac{M}{c^2}.
$$

 $\varepsilon =$ 

### **Вывод:**

# Упражнение 3. Порядок обработки совместных измерений. Определение ускорения свободного падения

Период колебаний математического маятника вычисляется по формуле

$$
T=2\pi\sqrt{\frac{l}{g}}.
$$

Для того, чтобы воспользоваться методом обработки совместных измерений для зависимости  $y = Ax$  введём следующие обозначения:

$$
y = T
$$
;  $x = \sqrt{l}$ ;  $A = \frac{2\pi}{\sqrt{g}}$ .

Таким образом, зная экспериментальную зависимость  $T = A\sqrt{l}$ , можем вычислить

коэффициент  $A$ . Затем из соотношения  $g = \frac{4\pi^2}{A^2}$  определим ускорение свободного падения.

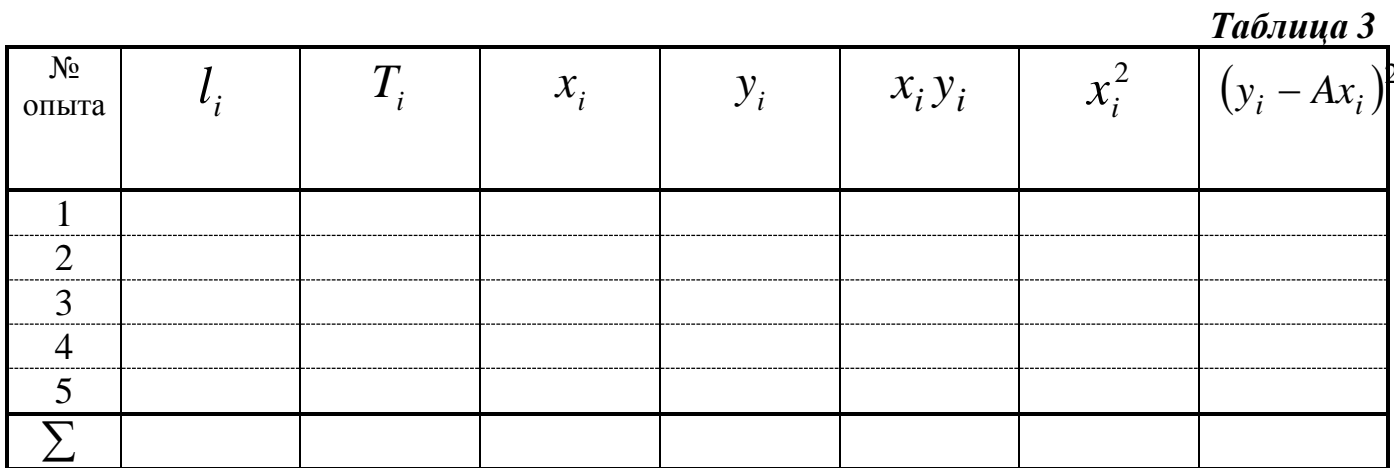

$$
1. \, \left[ xy \right] =
$$

 $x_1 y_1 =$ 

$$
\[x^2\] =
$$

$$
x_1^2 =
$$

2. вычислим значение параметра  $A$  по формуле:

$$
A = \frac{\sum_{i=1}^{n} x_i y_i}{\sum_{i=1}^{n} x_i^2}
$$

 $[A] =$ 

$$
A{=}
$$

- 3.  $[y Ax] =$  $y_1 - Ax_1 =$  $\left[ \left( y - Ax \right)^2 \right] =$  $(y_1 - Ax_1)^2 =$  $y_1 - Ax_1$
- 4. Вычислим дисперсию параметра А по формуле:

$$
\left[ S_A^2 \right] =
$$

 $S_A^2$  =

5. Вычислим среднее значение ускорения свободного падения по формуле:

$$
\langle g \rangle = \frac{4\pi^2}{A^2}
$$

$$
\begin{bmatrix} \langle g \rangle \end{bmatrix} =
$$

$$
\begin{bmatrix} g \rangle = \end{bmatrix}
$$

6. Вычислим среднеквадратичное отклонение среднего значения ускорения свободного падения по формуле:  $2=\left(\frac{8\pi}{2}\right)^2S^2+\left(-\frac{8\pi^2}{2}\right)^2S^2$ нение среднего значения ускоре<br>  $S_g^2 = \left(\frac{8\pi}{A^2}\right)^2 S_\pi^2 + \left(-\frac{8\pi^2}{A^3}\right)^2 S_A^2$  $\left(\frac{8\pi}{A^2}\right)^2 S_{\pi}^2 + \left(-\frac{8\pi}{A}\right)^2$ ереднего значения ускорені<br> $\left(\frac{8\pi}{\epsilon}\right)^2 S^2 + \left(-\frac{8\pi^2}{\epsilon^2}\right)^2 S^2$  $=\left(\frac{8\pi}{A^2}\right)^2 S_{\pi}^2 + \left(-\frac{8\pi^2}{A^3}\right)^2 S_{A}^2$ 

$$
\left[ S_{g}^{2}\right] =
$$

$$
S_g^2 =
$$

7. Окончательный результат запишем в виде  $g =  \pm S_g$ .

$$
g =
$$

*n*

 $\sum$ 

 $\sum_{i=1}^{n} (y_i - Ax_i)$ 

 $2 = \frac{1}{\sqrt{1 - \frac{1}{i}} \cdot \frac{1}{i}}$ 

 $\sum_{i=1}^{\infty}$ <sup> $\alpha$ </sup>i

 $=$ 

 $\sum$ 

*2*

 $S_A^2 = \frac{I}{\sum_{i=1}^{n} x_i^2} \cdot \frac{\sum_{i=1}^{n} x_i}{n-1}$  $=$ 

 $=\frac{1}{\sqrt{n}}\cdot\frac{\sum_{i=1}^{n}(y_i -$ 

*A n*

 $\sum_{i}$  – Ax<sub>i</sub></sub>  $\sum_{i}$ 

 $\overline{\phantom{0}}$ 

8. Для проверки соответствия зависимости  $y = Ax$  экспериментальным данным применим  $F$  - критерий (критерий Фишера). Для этом вычислим следующее соотношение

$$
F=\frac{S_{a\partial}^2}{S_{on}^2},
$$

где  $S_{on}^2 = \frac{\sum_{i=1}^{n} (y_i - \langle y \rangle)^2}{n-1}$ - дисперсия опыта с числом степеней свободы равным *n* -

1, где *п* - число прямых измерений величины  $y_i = T_i$ . Значения  $T_i$  возьмём из первого упражнения (*n* = 5),

 $S_{a\delta}^2 = \frac{\sum_{i=1}^{n} (y_i - Ax_i)^2}{n-1}$ - дисперсия адекватности, где  $n = 5$ - число измерений.

 $\left\lceil S_{on}^2 \right\rceil =$  $S_{\rho n}^2 =$  $\left\lceil S_{a\dot{a}}^{2}\right\rceil =$  $S_{a\dot{a}}^2 =$ 

$$
F =
$$

 $\frac{1}{F_{ma\delta x}^{(d-1),(n-m)}} \leq \frac{S_{a\delta}^2}{S_{a\delta}^2} \leq F_{ma\delta x}^{(n-m),(d-1)},$  rge Проверим двухстороннее неравенство

 $F_{ma6n}^{(n-m),(d-1)} = 6.59$ 

$$
\frac{S_{a\partial}^2}{S_{\rho n}^2} =
$$

Вывод:

9. Построим график зависимости  $T = A\sqrt{l}$ , там же нанесём звездочками экспериментальные данные  $(T_i, \sqrt{I_i})$ .

#### Контрольные вопросы

- 1 Дайте определение основным видам погрешностей. Приведите примеры.
- 2 Дайте определение среднего значения выборки, дисперсии опыта, дисперсии среднего значения и среднеквадратичного отклонения.
- 3 Что такое прямые, косвенные и совместные измерения? Приведите примеры.
- 4 Как обрабатываются результаты прямых, косвенных и совместных измерений?

Для выполнения лабораторной работы 0-1 Вам необходимо произвести расчёты, грамотно проверить размерность всех формул и величин, грамотно заполнить таблицы, грамотно построить график, грамотно записать ответы и отправить их мне на WhatsApp или показать Ваши труды на занятиях.

Для этого на сайте vinoglyadov.ucoz.ru в папке «Для студентов дневного обучения», далее «Лабораторная работа 0-1» и изучите «Правила построения графиков и заполнения таблиц», а также внимательно разберите «Пример полного оформления, правила оформления лабораторных работ» в этой же папке.

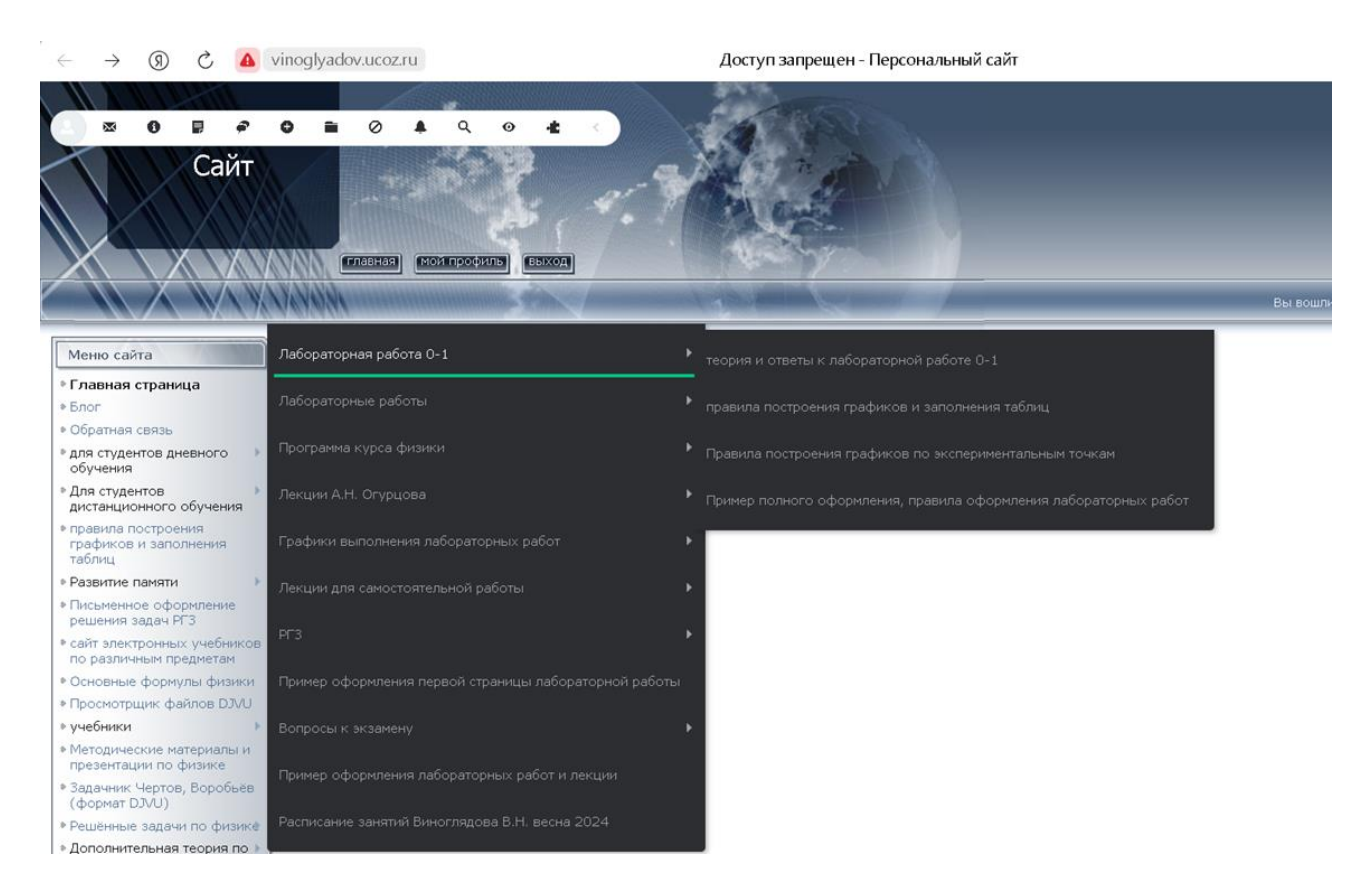

Для защиты лабораторной работы 0-1 Вам необходимо написать ответы на контрольные вопросы и отправить их мне на WhatsApp или показать Ваши труды на занятиях.

## Правила оформления лабораторной работы

Чтобы правильно оформлять лабораторные работы, на сайте vinoglyadov.ucoz.ru. в папке "Для студентов дневного обучения", далее «Лабораторная работа 0-1», далее «Лабораторная работа 0-1 (пример полного оформления)». Разбери этот пример. В работе должны присутствовать следующие важные моменты:

### 1. грамотно заполнены таблицы:

- таблица должна быть подписана и должны быть проставлены все единицы измерения (обычно в системе СИ).

- числа в каждом столбце (или в строке) должны быть заполнены с одинаковой точностью (одинаковым числом цифр после запятой)

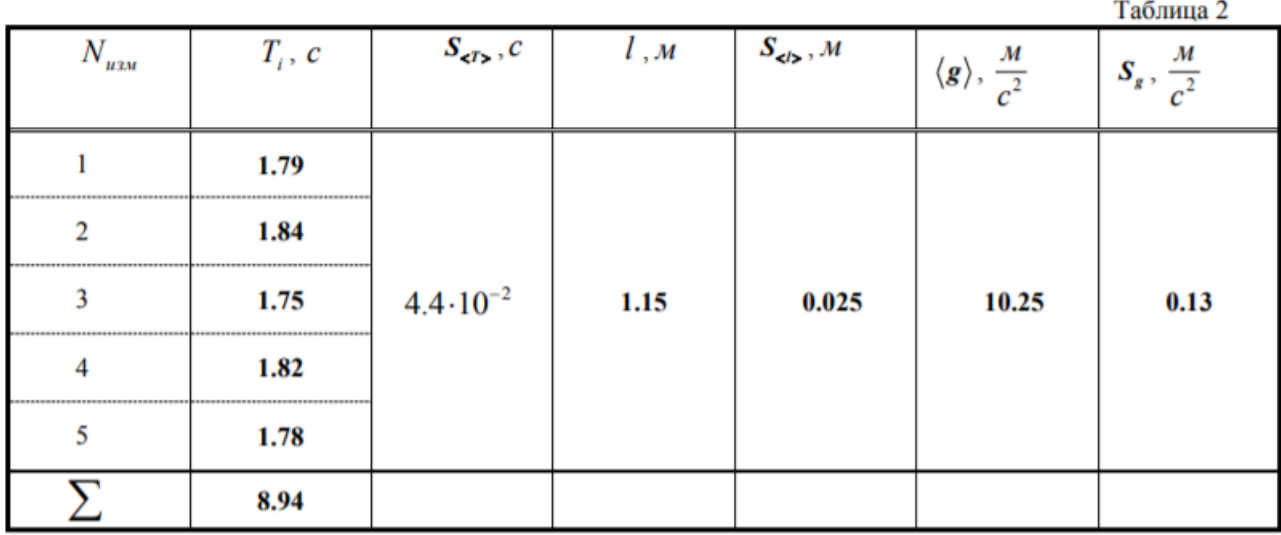

2. должен быть представлен полный расчёт каждой величины (все пять раз расчёт одной и той же величины делать не обязательно. Мне необходимо увидеть грамотный расчёт хотя бы один раз, так как все остальные вычисления Вы делаете аналогично. Если ошибка в одном расчёте, то и в остальных тоже самое).

$$
\begin{aligned}\n\left[T_1 - \langle T \rangle\right] &= c - c = [c] \\
\left[T_1 - \langle T \rangle\right]^2 &= c^2 - c^2 = [c^2]\n\end{aligned}\n\qquad\n\begin{aligned}\nT_1 - \langle T \rangle &= 1.79c - 1.78c = 0.01c, \\
\left(T_1 - \langle T \rangle\right)^2 &= (0.01c)^2 = 0.0001c^2 = 10^{-4}c^2\n\end{aligned}
$$

Перед этим необходимо проверить размерность этой величины, подставив в исходную формулу вместо чисел их единицы измерения и провести соответствующие преобразования:

$$
S_g^2 = \left(\frac{4\pi^2}{\langle T \rangle^2}\right)^2 S_l^2 + \left(\frac{-8\pi^2 l}{\langle T \rangle^3}\right)^2 S_T^2 + \left(\frac{8\pi l}{\langle T \rangle^2}\right)^2 S_{\pi}^2;
$$
  

$$
\left[S_g^2\right] = \left(\frac{1}{c^2}\right)^2 M^2 + \left(\frac{M}{c^3}\right)^2 c^2 + \left(\frac{M}{c^2}\right)^2 1 = \frac{1}{c^4} M^2 + \frac{M^2 c^2}{c^6} + \frac{M^2}{c^4} = \frac{M^2}{c^4} + \frac{M^2}{c^4} + \frac{M^2}{c^4} = \left[\frac{M^2}{c^4}\right].
$$

А затем привести расчёты с подстановкой единиц измерения (все формулы в физике записаны в расчёте на международную систему единиц СИ):

$$
S_g^2 = \left(\frac{4 \cdot 3, 14^2}{(1,78c)^2}\right)^2 \cdot \left(0,025\omega\right)^2 + \left(-\frac{8 \cdot 3,14^2 \cdot 1,15\omega}{(1,78c)^3}\right)^2 \cdot \left(4.4 \cdot 10^{-2} c\right)^2 + \left(\frac{8 \cdot 3,14 \cdot 1,15\omega}{(1,78c)^2}\right)^2 \cdot \left(4.4 \cdot 10^{-2} c\right)^2 = 0,169 \frac{\omega^2}{c^4}
$$

$$
g = (10.25 \pm 0.13) \frac{M}{c^2}
$$

При записи результата измерений в стандартной форме необходимо соблюдать следующие правила:

1. погрешность измерений  $\Delta x$  необходимо округлять до двух значащих цифр, если первая из них единица, и до одной значащей цифры во всех остальных случаях.

(значащими цифрами числа называются все его цифры, кроме нулей стоящих левее первой, отличной от нуля шарры, и нулей, стоящих в коние числа, если они стоят взамен неизвестных или отброшенных цифр, например, 0.1045 имеет четыре значащих цифры (они подчёркнуты).

2. при записи среднего значения  $\langle x \rangle$  после запятой необходимо оставлять столько же знаков после запятой, сколько и в погрешности.

Более подробно прочитайте в статье "правила построения графиков и заполнения таблиц", которая есть в папке "Для студентов дневного обучения", далее «Лабораторная работа 0-1».

### 4. Необходимо определить относительную погрешность Вашего эксперимента.

Относительной погрешностью приближенного числа называется отношение абсолютной погрешности приближенного числа  $\Delta x$  к его среднему значению  $\langle x \rangle$ :

$$
\varepsilon = \frac{\Delta x}{\langle x \rangle} \cdot 100\% .
$$

Если оценка погрешности результата физического измерения не сделана, то можно считать, что измеряемая величина вообще неизвестна, поскольку погрешность может, вообще говоря, быть того же порядка, что и сама измеряемая величина или даже больше.

Если есть возможность сравнить Ваши результаты с уже известными табличными значениями, то необходимо определить относительную погрешность Вашего эксперимента относительно табличного значения:

$$
\varepsilon = \frac{\langle x \rangle_{\text{skcepuMehma}} - x_{\text{ma6} \pi \text{u} \text{uho}}}{x_{\text{ma6} \pi \text{uurho}}} \cdot 100\%
$$

и провести анализ этой относительной ошибки (велика она или незначительна). Если погрешность оказывается значительной, то необходимо указать, с чем это, по Вашему мнению, связано:

Относительная погрешность нашего эксперимента составляет:

$$
\varepsilon = \frac{|g_{\text{maxmu}} - g_{\text{mean}}|}{g_{\text{mean}}} \cdot 100\% = \frac{10.25\frac{M}{c^2} - 9.81\frac{M}{c^2}}{9.81\frac{M}{c^2}} \cdot 100\% = 4.5\% \cdot
$$

Вывод: Полученное значение ускорения свободного падения незначительно отличается от теоретического значения

## **5. грамотно построены графики:**

- на концах осей графика должны быть указаны откладываемые физические величины и их размерности,

- грамотно выбран масштаб (обычно с ценой деления, равной приблизительно удвоенной абсолютной погрешности измерения данной величины  $2\Delta x$ , которая откладывается на этой оси).

Масштабные деления на оси наносят так, чтобы удобно было наносить экспериментальные данные и снимать показания с графика.

Для этого цену деления на оси обычно делают так, чтобы она составляла 1, 2, 5 единиц (или 0.1, 0.2, 0.5, или 10, 20, 50 и т.д.) измеряемой по оси величины.

- график должен быть подписан.

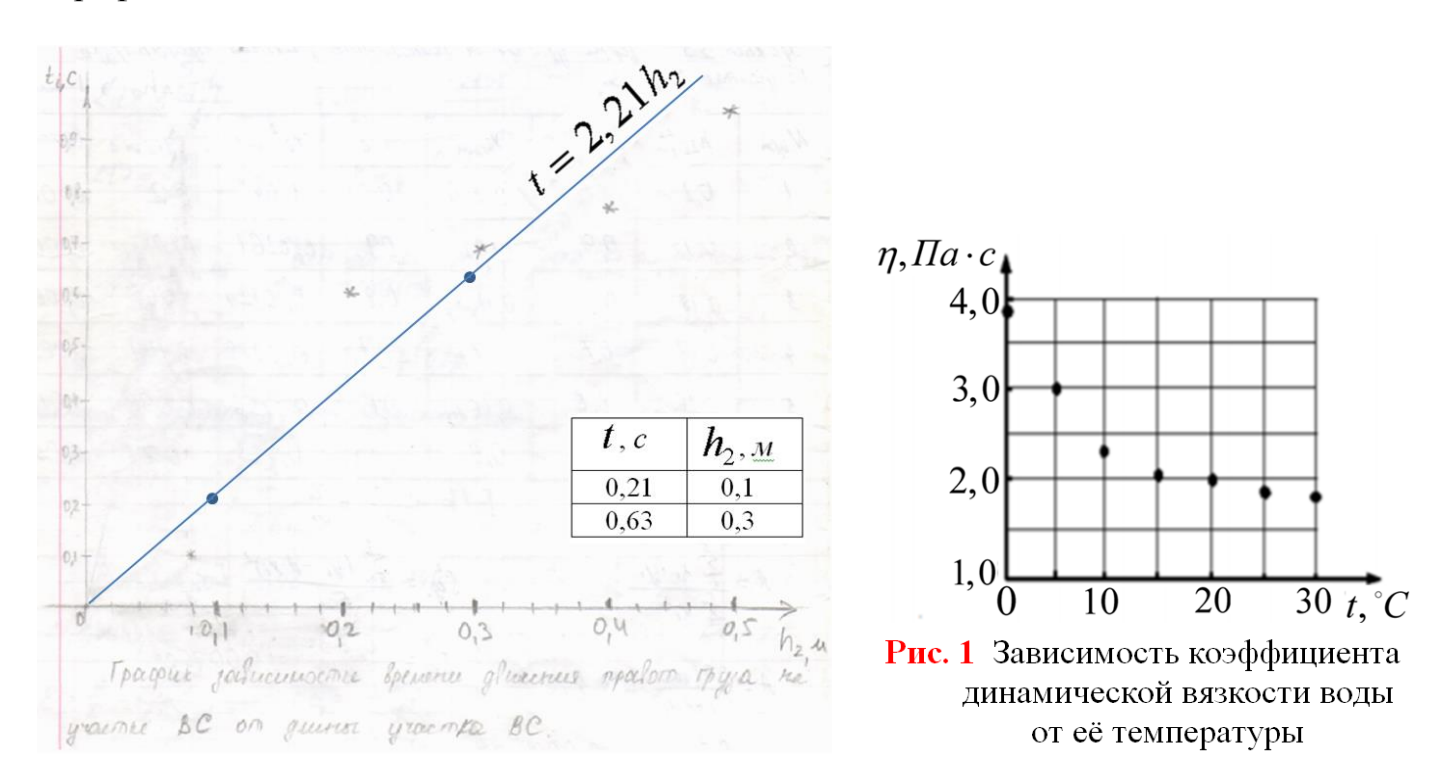

#### Пример полного оформления лабораторной работы

#### ЛАБОРАТОРНАЯ РАБОТА 0-1:

Обработка результатов физического эксперимента на примере определения ускорения свободного паления с помошью математического маятника.

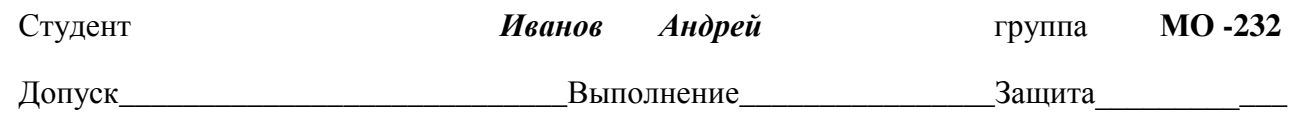

Цель работы: получение и закрепление навыков обработки результатов прямых, косвенных и совместных измерений.

Приборы и материалы: математический маятник, измерительная линейка, секундомер.

Упражнение 1. Порядок обработки прямых измерений. Определение периода колебаний математического маятника.

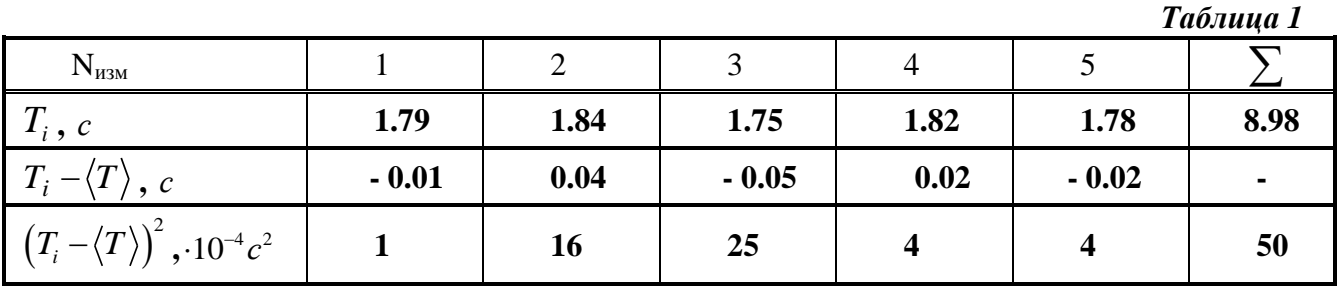

 $1_{\times}$ Оредиее значение периода колебаний математического маятника:  $\langle T \rangle = \frac{T_1 + T_2 + ... + T_s}{5}$ .

$$
[]=\frac{c_1+c_2+\ldots+c_5}{5}=c
$$

$$
\langle T \rangle = \frac{1.79 \text{ c} + 1.84 \text{ c} + 1.75 \text{ c} + 1.82 \text{ c} + 1.78 \text{ c}}{5} = 1.80c
$$

2. Проведём соответствующие вычисления и заполним табл. 1.

$$
[T_{1} - \langle T \rangle] = c - c = c
$$
  
\n
$$
T_{1} - \langle T \rangle = 1.79c - 1.80c = -0.01c
$$
,  
\n
$$
[(T_{1} - \langle T \rangle)^{2}] = c^{2} - c^{2} = c^{2}
$$
  
\n
$$
(T_{1} - \langle T \rangle)^{2} = (-0.01c)^{2} = 0.0001c^{2} = 10^{-4}c^{2}
$$

3. найдём дисперсию среднего значение периода колебаний маятника

$$
S_{\langle T \rangle}^2 = \frac{\left(T_1 - \langle T \rangle^2 + \left(T_2 - \langle T \rangle^2 + \dots + \left(T_5 - \langle T \rangle^2\right)^2 + \dots + \left(T_5 - \langle T \rangle^2\right)^2\right)}{5 \cdot 4}
$$

$$
\left[S_{\langle T \rangle}^2\right] = \frac{(c - c)^2 + (c - c)^2 + \dots + (c - c)^2}{1} = c^2.
$$

$$
S_{\langle T \rangle}^2 = \frac{50 \cdot 10^{-4} c^2}{20} = 2, 5 \cdot 10^{-4} c^2
$$

4. Найдём среднеквадратичное отклонение среднего значения по формуле  $S_{\langle T \rangle} = \sqrt{S_{\langle T \rangle}^2}$ ,

$$
\[S_{\langle T \rangle} = \sqrt{c^2} = c.\]
$$

$$
S_{\langle T \rangle} = \sqrt{S_{\langle T \rangle}^2} = \sqrt{2, 5 \cdot 10^{-4} c^2} = 1, 6 \cdot 10^{-2} c
$$

5. Результат измерения периода колебаний запишем в виде:  $T =  \pm t_{p,k} S_{}$ , где для вероятности  $p = 0.95$  и числа степеней свободы  $k = n - 1 = 4$ , значение параметра Стьюдента

 $t_{p,k} = 2.8$ 

**Order:** 
$$
T = (1.80 \pm 2.8 \cdot 1.6 \cdot 10^{-2})c = (1.80 \pm 0.05)c
$$

Вывод: На примере определения периода колебаний математического маятника я научился обрабатывать прямые измерения.

Упражнение 2. Обработка результатов косвенных измерений. Определение ускорения своболного паления

Таблица 2

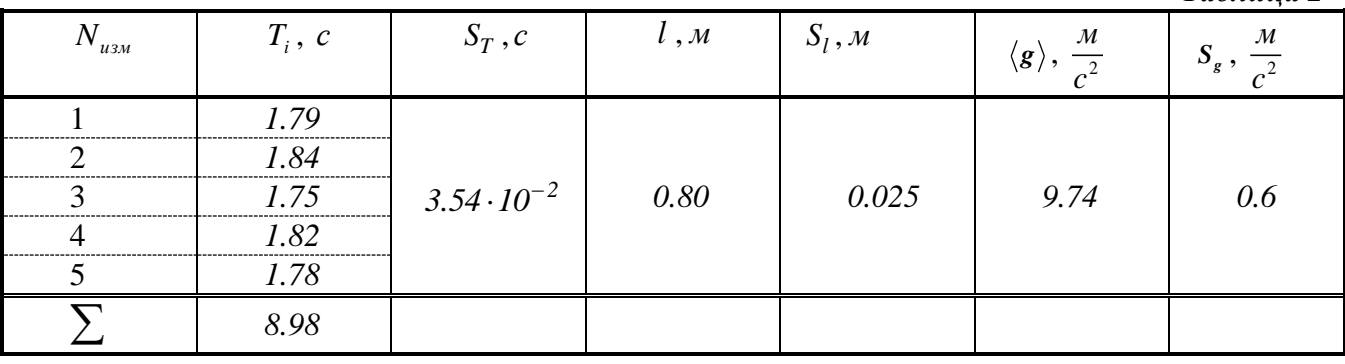

1. Вычислим среднее значение ускорения по формуле:  $\lt g \gt = \frac{4\pi^2 l}{\lt T^2}$ 

$$
[\langle g \rangle] = \frac{M}{c^2}.
$$

$$
\langle g \rangle = \frac{4 \cdot 3.14^2 \cdot 0.80 \cdot M}{(1.80 \cdot c)^2} = 9.74 \frac{M}{c^2}
$$

2. Вычислим дисперсию ускорения свободного падения по формуле:

$$
S_g^2 = \left(\frac{4\pi^2}{\langle T \rangle^2}\right)^2 S_l^2 + \left(\frac{-8\pi^2 l}{\langle T \rangle^3}\right)^2 S_T^2 + \left(\frac{8\pi l}{\langle T \rangle^2}\right)^2 S_\pi^2;
$$

В качестве погрешности в определении длины нити математического маятника S, возьмём квадрат приборной погрешности (в качестве приборной погрешности принимается величина, равная половине цены деления шкалы прибора).

Если длину измеряли миллиметровой линейкой, то

$$
S_l = \frac{1 \mu m}{2} = 0.5 \mu m = 5 \cdot 10^{-4} m
$$

 $\overline{a}$ 

В качестве погрешности  $S_{\pi}$  числа  $\pi$  возьмите табличную погрешность (в качестве табличной погрешности принимается величина, равная половине единицы последнего разряда округлённой табличной величины).

$$
E_{\text{C}\text{TH}} \ \pi = 3,14 \ , \text{to} \ \ S_{\pi} = \frac{0,01}{2} = 0,005
$$

Величину  $S_T^2$  рассчитаем по формуле  $S_T^2 = \frac{\sum (T_i - \langle T \rangle)^2}{n-1}$ , где  $n$  – число измерений.

$$
\[S_T^2\] = \frac{(c-c)^2}{1} = c^2; \quad S_{\langle T \rangle}^2 = \frac{50 \cdot 10^{-4} \ c^2}{4} = 12.5 \cdot 10^{-4} \ c^2 \ .
$$

Проверим размерность  $S^2$ :

$$
\left[S_g^2\right] = \left(\frac{1}{c^2}\right)^2 M^2 + \left(\frac{M}{c^3}\right)^2 c^2 + \left(\frac{M}{c^2}\right)^2 = \frac{1}{c^4} M^2 + \frac{M^2 \cancel{e}^2}{\cancel{e}^6} + \frac{M^2}{c^4} = \frac{M^2}{c^4} + \frac{M^2}{c^4} + \frac{M^2}{c^4} = \frac{M^2}{c^4}
$$

$$
S_g^2 = \left(\frac{4 \cdot 3.14^2}{(1,80c)^2}\right)^2 \cdot (0.025\omega)^2 + \left(-\frac{8 \cdot 3.14^2 \cdot 0.80\omega}{(1,80c)^3}\right)^2 \cdot 12.5 \cdot 10^{-4} c^2 + \left(\frac{8 \cdot 3.14 \cdot 0.80\omega}{(1,80c)^2}\right)^2 \cdot (0.005)^2 , \implies
$$
  
\n
$$
S_g^2 = 926,06 \cdot 10^{-4} \frac{\omega^2}{c^4} + 1463,38 \cdot 10^{-4} \frac{\omega^2}{c^4} + 9,62 \cdot 10^{-4} \frac{\omega^2}{c^4} = 3351,21 \cdot 10^{-4} \frac{\omega^2}{c^4} = 0,34 \frac{\omega^2}{c^4} , \implies S_g^2 = 0.34 \frac{\omega^2}{c^4}
$$
  
\n3. Haŭgēм среднекваратичное отклонение ускорения:  $S_g = \sqrt{S_g^2}$ .  $S_g = \sqrt{0.34 \frac{\omega^2}{c^4}} = 0,58 \frac{\omega}{c^2} = 0,6 \frac{\omega}{c^2}$   
\n4. Pesультат измерения ускорения запишем в виде:  $g = \langle g \rangle \pm S_g$ ;

$$
g = (9.7 \pm 0.6) \frac{M}{c^2}
$$

Вывод: Из сравнения значения ускорения свободного падения, полученного в результате проведённого эксперимента  $g_{npaxmuka} = (9.7 \pm 0.6) \frac{M}{c^2}$  с теоретическим значением

 $g_{\text{meopua}} = (9.81 \pm 0.05) \frac{M}{a^2}$ , видно, что их значения незначительно отличаются. Относительная погрешность нашего эксперимента составляет:

$$
\varepsilon = \frac{|g_{\text{npaxmuka}} - g_{\text{meopua}}|}{g_{\text{meopua}}} \cdot 100\% = \frac{|9.74 \frac{M}{c^2} - 9.81 \frac{M}{c^2}|}{9.81 \frac{M}{c^2}} \cdot 100\% = 0,71\% \cdot
$$

Такая величина погрешности, по моему мнению, связана в основном со случайными погрешностями измерений, возникающими во время эксперимента.

#### Упражнение 3 сделайте самостоятельно по аналогии с упр. 1 и 2

Чтобы грамотно построить график изучите сначала статью «Правила построения графиков и заполнения таблиц», которая приведена ниже в этой работе. Там же разберите правила заполнения таблиц и записи ответов.

### Правила построения графиков и заполнения таблиц

#### 1. Представление результатов измерений

Экспериментальные исследования, выполняемые в науке и технике, включают в себя как измерительную часть, так и обработку полученных данных с их детальным анализом. Ниже рассмотрены вопросы, связанные с составлением таблиц и построением графиков - всем тем, что требуется на начальном этапе обработки данных измерений.

Результаты измерений и расчетов целесообразно представлять в виде таблиц и графиков.

#### Таблины

Для записи результатов большого количества однотипных измерений удобно использовать таблицы. В таблицы, помимо экспериментальных данных, могут быть сведены промежуточные результаты обработки этих данных. Вот основные правила, которыми следует руководствоваться при построении таблиц:

- Форма таблицы должна быть удобна для записи и дальнейшей обработки экспериментальных данных.

С этой целью необходимо предварительно продумать, значения каких физических величин или результаты расчетов будут помещены в таблицу. Отсюда заранее определяют количество столбцов и строк, необходимых в таблице. После этого столбцы и строки вычерчивают карандашом по линейке, формируя графический контур таблицы.

- Таблицы, а их может потребоваться несколько, принято нумеровать в порядке их использования. Кроме того, таблица должна иметь название, соответствующее помещенным в нее данным.

Первый столбец таблицы, как правило, отволят для записи порядкового номера измерения. В заголовках других столбцов, то есть в самой верхней части, после символьного обозначения физической величины через запятую приводят единицы ее измерения, причем все единицы измерения принято указывать в русском написании и только в системе СИ. Общий десятичный множитель, если он присутствует во всех результатах измерений, помещаемых в данный столбец, выносят в заголовок. Во избежание недоразумений при последующем использовании таблицы, общий множитель записывают перед единицами измерения физической величины.

- Каждое число в таблице должно содержать не больше значащих цифр, чем позволяет точность экспериментальных данных, а все значения одной и той же величины должны иметь одинаковое количество знаков после запятой (то есть записаны с одинаковой точностью).

Таблицы 1 и 2 иллюстрирует указанные правила. В Таблице 1, например, приведены результаты косвенных измерений удельного сопротивления о платины при разных температурах. Первые три столбца содержат результаты однократных прямых измерений силы тока I через образец, падения напряжения  $U$  на нем и величину термоэлектродвижущей силы  $U_T$  термопары, служащей датчиком температуры Т.

Таблица 1. Температурная зависимость удельного сопротивления платиновой проволоки.

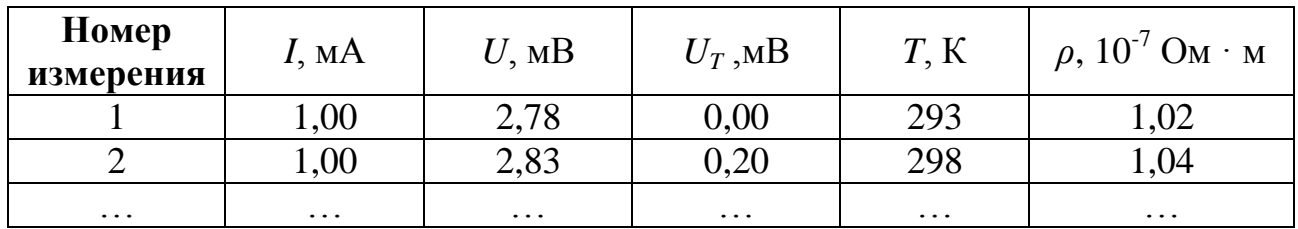

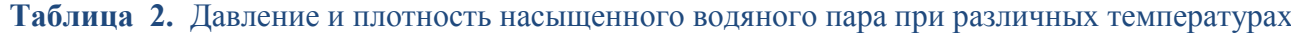

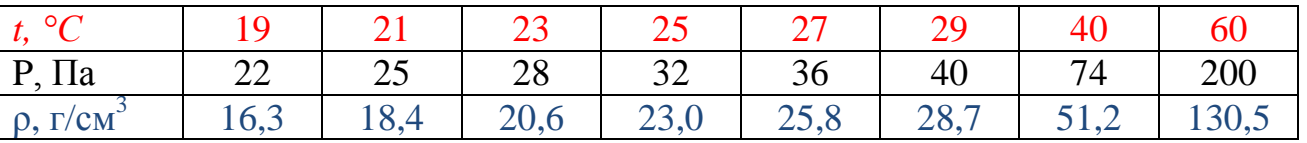

### Графики

Известно, что 80% информации человек усваивает через зрение, а объем информации максимален в образах. Для зрительной человека легче анализировать графическую, нежели текстовую или цифровую информацию.

Поэтому более наглядными, чем таблицы, являются графики зависимостей исследуемых физических величин. Графики дают визуальное представление о связи между величинами, что крайне важно при интерпретации полученных данных, так как графическая информация легко воспринимается, позволяет более наглядно представить характер изменения изучаемой величины - наличие экстремумов, точек перегиба, предельных значений, периодичность и обладает значительной ёмкостью. На основе графика легче сделать вывод о соответствии теоретических представлений данным эксперимента.

### Рекомендации по построению графиков

Выбор бумаги. Графики строят только на бумаге, имеющей координатную сетку. Это может быть обычная миллиметровка или тетрадный лист в клеточку.

### Распределение осей.

Прежде всего, необходимо определить, какая переменная величина является аргументом. a какая функцией (значения аргумента откладываются  $\Pi$ <sup>O</sup> горизонтальной оси абсцисс Х, значения функции - по вертикальной оси ординат Y).

Нанесение шкал. Оси координат должны быть подписаны: ось абсцисс Х - справа внизу, ось ординат Y - слева вверху. Против каждой оси указывают название или символ откладываемой по оси физической величины, а через запятую - единицы её измерения, причем все единицы измерения приводят в русском написании в системе CH.

15

*Выбор масштабов.* Обычно график строят на основании таблицы экспериментальных данных, откуда легко установить интервалы, в которых изменяются аргумент и функция. Необходимо определить пределы изменения аргумента Х и функции Y по экспериментальным данным. Их наименьшее и наибольшее значения обычно определяют интервал значений, которые откладываются по осям координат.

 Масштабная шкала должна легко читаться, а для этого необходимо выбрать удобную для нанесения результатов измерения и снятия показаний цену деления шкалы. Числовой масштаб обычно выбирают в виде равноотстоящих по значению «круглых чисел», например: 2; 4; 6; 8 … или 1,82; 1,84; 1,86 …

Для этого обычно выбираются следующие масштабы:  $10^n$ , 2  $10^n$  или 5  $10^n$ ,

где *n* – любое целое число, положительное или отрицательное. Так, цену деления удобно делать, например, с масштабом 0,01, 0,02; 0,5; 1; 2; 5, 100 и т. п., а числа 0,03; 0,15; 0,25, 7 и т.п. – не подходят для этой цели.

На масштабной шкале не откладывают значения экспериментальных данных, они должны быть в соответствующих таблицах. Ваша задача выбрать удобный масштаб, чтобы легко было, как наносить на график экспериментальные значения величин, так и снимать с графика их значения другим людям.

 *Масштабные риски.* В случае линейной шкалы проставляются по осям на одинаковом расстоянии друг от друга вдоль всей шкалы графика. По оси абсцисс цифры числового масштаба пишут под рисками, по оси ординат – слева от рисок.

 При построении графика необходимо стремиться к тому, чтобы экспериментальные данные занимали всю площадь графика, поэтому пересечение оси абсцисс и оси ординат может начинаться не с нуля, то есть не следует стремиться поместить на осях точку (0,0), используемую как начало отсчета на математических графиках (см. рис. 1 и 2).

 Большое значение при построении графиков имеет выбор масштаба. Для экспериментальных графиков масштабы по обеим осям выбирают независимо друг от друга и, как правило, соотносят с погрешностью измерения аргумента и функции: *желательно, чтобы цена деления каждой шкалы* 

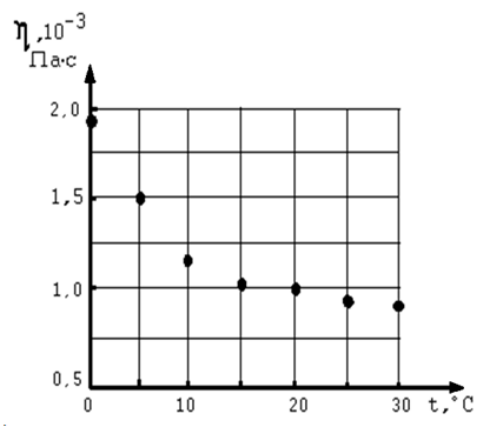

Рис. 1. Зависимость коэффициента динамической вязкости воды от температуры.

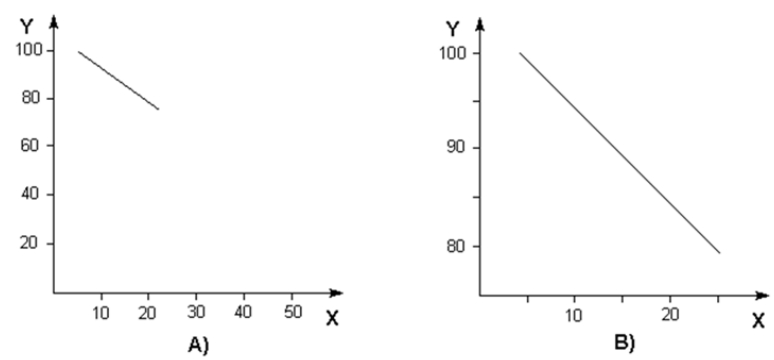

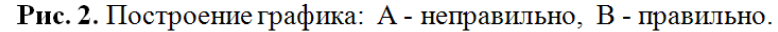

*примерно равнялась удвоенному значению погрешности величины, откладываемой по данной оси.* 

В этом случае погрешность величины, снятой с графика, будет равна половине цены деления шкалы оси графика.

При необходимости масштаб по одной и той же оси для положительных и отрицательных значений откладываемой величины может быть выбран разным, но только в том случае, если эти значения отличаются не менее чем на порядок, т.е. в 10 раз и более. Примером может служить вольт-амперная характеристика диода, когда прямой и обратный токи отличаются не менее, чем в тысячу раз: прямой ток составляет миллиамперы, обратный микроамперы (см. рис. 3).

Нанесение точек. Экспериментальные точки аккуратно наносят на поле графика карандашом или ручкой и должны быть хорошо заметны. Если в одних осях строят различные зависимости, полученные, например, при разных условиях эксперимента или на разных этапах работы, то точки таких зависимостей должны отличаться друг от друга. Их следует отмечать либо разными значками (квадратами, кружочками, крестиками и т.п.) или наносить разными цветами (см. рис. 4).

Выносные координатные линии при нанесении точек не используют, так как для этих целей существует сетка миллиметровки или тетрадного листа в клеточку, а лишние линии засоряют график, делая его неудобным для восприятия и работы с ним. Экспериментальные точки должны занимать всё поле графика.

Проведение кривых. Экспериментальные точки с помощью карандаша соединяют

плавной кривой так, чтобы эти точки приблизительно в равном количестве располагались по обе стороны от кривой (или прямой). Если известно математическое описание наблюдаемой зависимости, то теоретическая кривая проводится точно так же (см. рис. 5).

Her смысла стремиться провести кривую через каждую экспериментальную точку - ведь кривая только интерпретацией является

результатов измерений, известных из эксперимента с погрешностью. По сути дела есть только экспериментальные точки, а построенная кривая - произвольное, не домысливание эксперимента. Представим, обязательно верное. что **BCC** экспериментальные точки соединены и на графике получилась ломаная линия. Она не имеет ничего общего с истинной физической зависимостью!

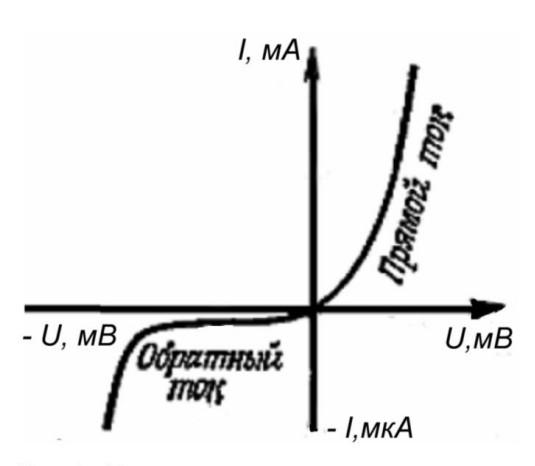

Рис.3. Вольт - амперная характеристика р - n - перехода

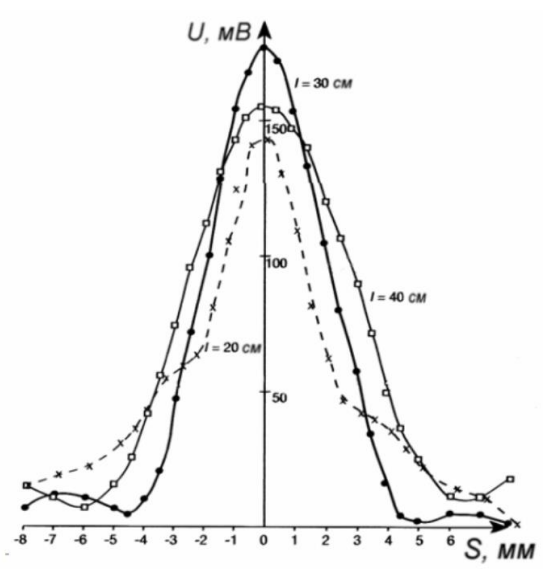

Рис. 4.

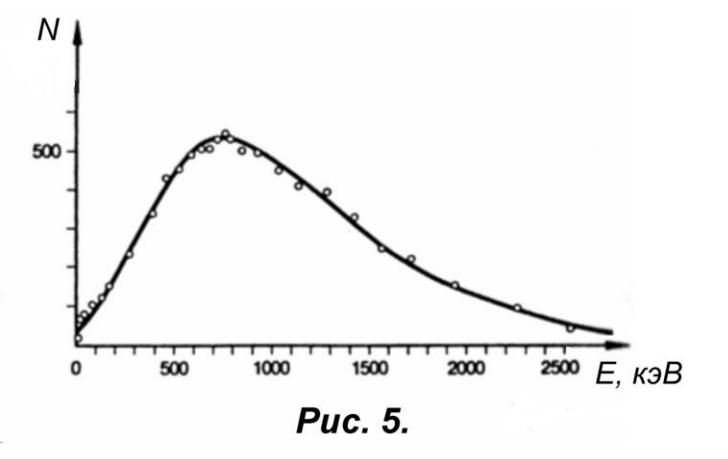

Это следует из того, что форма полученной линии не будет воспроизводиться при повторных сериях измерений.

18

Напротив, теоретическую зависимость строят на графике таким образом, чтобы она плавно проходила по всем расчетным точкам. Это требование очевидно, так как теоретические значения координат точек могут быть вычислены сколь угодно точно.

## Правильно построенная кривая должна заполнять все поле графика, что будет свидетельством правильного выбора масштабов по каждой из осей. Если же значительная часть поля оказывается незаполненной, то необходимо заново выбрать масштабы и перестроить график зависимости.

Отображение погрешностей измерений на графике. Результаты измерений, на основании которых строят экспериментальные зависимости, содержат погрешности. Чтобы указать их значения на графике, используют два основных способа.

Первый состоит в выборе цены деления масштабной шкалы графика, которую выбирают примерно равной удвоенной погрешности откладываемой по данной оси величины.

В таком случае точность измерений не требует дополнительных пояснений, она будет равна половине цены деления масштаба графика. Если достичь соответствия погрешности и цены деления используют второй He удается.  $C\Omega$ заключающийся  $\overline{B}$ отображении прямом погрешностей на поле графика. А именно, вокруг проставленной экспериментальной точки строят два отрезка, параллельные осям абсцисс и ординат. В выбранном масштабе длина каждого отрезка лолжна равняться удвоенной погрешности величины, откладываемой по параллельной оси.

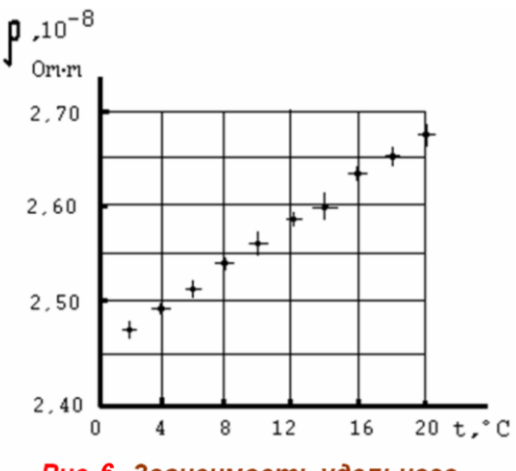

Рис. 6. Зависимость удельного электрического сопротивления алюминия от температуры

Центр отрезка должен приходиться на экспериментальную точку. Вокруг точки образуются как бы "усы", задающие область возможных значений измеряемой величины.

Погрешности становятся зримыми, хотя "усы" могут невольно засорить поле графика. Отметим, что указанный способ чаще всего применяют тогда, когда погрешности меняются от измерения к измерению. Иллюстрацией способа служит рис. 6.

Завершение работы. График нумеруют, ему дают название, кратко отражающее содержание построенной зависимости. Все графические символы, использованные при построении, поясняют в подписи к графику, которую располагают под графиком или на не занятой кривой части поля.

Правила оформления графиков в учебниках, научных публикациях, монографиях

несколько отличаются от изложенных выше, что, в первую очередь, связано с их иллюстративным характером. Большинство графиков таких имеют смысл рисунков, так как на них часто не приводят масштабную сетку и масштабы обозначают  $\Pi$ <sup>O</sup> осям. He единицы измерения откладываемых величин  $(c<sub>M</sub>, p<sub>MC</sub>, 7)$ .

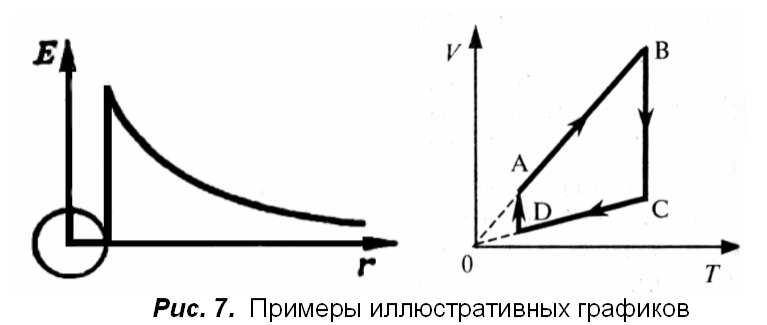

### РАБОТА С ГРАФИКАМИ

Считывание точек с графика. Часто возникает необходимость найти из имеющегося графика значение функции  $y$ , если задано значение аргумента  $x$ . Такое считывание точек требуется, например, при использовании градуировочных графиков термопар, расходомеров и т.п., которые, в свою очередь, строят на основании предварительных измерений или берут из справочников.

Во всех этих случаях координата точки, определяемая из графика, имеет погрешность, сопоставимую с ценой наименьшего масштабного деления шкалы данной оси или по величине «усов» соответствующего измерения.

По имеющемуся графику зависимости с помощью графической экстраполяции или интерполяции можно найти значения функции и аргумента, которые не определялись экспериментально.

Интерполяцией называют определение значения функции, находящегося между ее измеренными значениями.

Экстраполяцией называют определение значения функции, отвечающего некоторому значению аргумента, лежащему вне пределов экспериментальных данных.

При выполнении графической экстраполяции предполагается, что за пределами исследованного интервала функциональная зависимость имеет такой же вид, как и внутри его. Точность экстраполяции, особенно при значительном ее интервале, обычно невелика.

#### Правила записи ответов

При записи результата измерений в стандартной форме необходимо соблюдать следующие правила:

Ответ должен быть записан в следующем виде:  $x = \langle x \rangle + \Delta x$ 

1. погрешность измерения  $\Delta x$  необходимо округлять до двух значащих цифр, если первая из них единица, и до одной значащей цифры во всех остальных случаях.

(значащими цифрами числа называются все его цифры, кроме нулей стоящих левее первой, отличной от нуля цифры, и нулей, стоящих в конце числа, если они стоят взамен неизвестных или отброшенных цифр, например, 0.1045 имеет четыре значащих цифры (они подчёркнуты).

2. при записи среднего значения  $\langle x \rangle$  необходимо указывать все цифры вплоть до последнего десятичного разряда, использованного для записи погрешности  $\Delta x$ .  $3.$ 

3. Если результат имеет очень большую или очень малую величину, необходимо использовать нормализованную форму записи числа:  $x = a \cdot 10^n$ , где  $a = 1 \div 9$ .

 $\varphi = (5.27 \pm 0.03) \cdot 10^{-5}$ , Правильно: Неправильно:  $\varphi = 0,0000527 \pm 0,0000003$ ,  $\varphi = 5,27 \cdot 10^{-5} \pm 0,0000003$ ,  $\varphi = 0.0000527 \pm 3.10^{-7}$ ,  $\varphi = (527 \pm 3) \cdot 10^{-7}$ ,  $\varphi = (0.527 \pm 0.003) \cdot 10^{-4}$  4. Если результат имеет размерность, ее необходимо указывать:

Правильная запись:  $g = (9.82 \pm 0.02) \text{ m/c}^2$ ,  $S = (19.2 \pm 1.3) \text{ m}^2$   $S = (12 \pm 3) \text{ m}^2$ <br>
Неправильная запись:  $g = (9.82 \pm 0.02)$ ,  $S = (19.2 \pm 1.33) \text{ m}^2$   $S = (12 \pm 3.1) \text{ m}^2$ 

### Ответы на контрольные вопросы (ответы надо переписать полностью и прислать мне на WhatsApp)

1. Дайте определение основным видам погрешностей. Приведите примеры Существует три основных вида погрешностей: систематические, случайные и промахи.

Систематические погрешности - это погрешности, возникающие следствие неправильной калибровки или настройки шкалы прибора (например, сбитый ноль прибора, тепловое расширение линейки и т. д.), ошибочности метода измерений и т.п.

Основной особенностью систематических погрешностей является то, что измеренные значения отклоняются от истинного значения всегда в одну и ту же сторону и на одну и ту же величину. Повторными измерениями эти ошибки устранить или уменьшить нельзя, однако их можно оценить, проведя измерения более точными приборами, и в дальнейшем эту ошибку учитывать при вычислениях или изменить методику измерений.

Случайные погрешности - это погрешности, возникающие вследствие изменчивости условий эксперимента, несовершенства органов чувств человека и т. д.

Основной особенностью случайных погрешностей является то, что измеренные значения отклоняются от истинного значения то в одну, то в другую сторону на произвольную величину. Случайные погрешности можно уменьшить, увеличивая число измерений, причём с ростом числа таких измерений ошибка уменьшается пропорционально  $\frac{1}{\sqrt{n}}$ , (где *n*- число измерений в одинаковых условиях). Сами

случайные погрешности подчиняются законам теории вероятности и математической **статистики** 

Чаще всего случайные погрешности проявляются в виде разброса показаний прибора. В результате этого разброса измеряемая величина случайным образом отклоняется от истинного значения в разные стороны на произвольную величину.

Промахи - это погрешности, возникающие вследствие невнимательности экспериментатора или недостаточной его квалификации и опыта.

Их можно наблюдать, например, при неправильном отсчете измеряемого значения (неправильное определение цены деления прибора и т. д.). Кроме того, к промахам могут привести внезапные сильные внешние влияния на измерительное устройство, повреждения или помехи, которые нельзя считать субъективными и т. п..

Основной особенностью промахов является то, что их величина резко выделяется из серии однотипных измерений. При обработке результатов эксперимента промахи необходимо исключить и по - возможности провести повторные измерения.

## **2. Дайте определение среднего значения выборки, дисперсии опыта, дисперсии среднего значения и среднеквадратичного отклонения**

**Для обработки случайных погрешностей вводят следующие величины:**  *Средним значением выборки объемом n для величины x называется величина, равная:*

$$
=\frac{x_1 + x_2 + \ldots + x_n}{n} = \frac{\sum_{i=1}^n x_i}{n}
$$

.

.

.

Среднее значение, как правило, оказывается наиболее близким по величине к истинному значению, чем отдельные измерения.

 *Дисперсией выборки объемом n для величины x называется величина, равная:*

**сперсией выборки** объемом *n* для величины *x* называется величина, равная:

\n
$$
S_x^2 = \frac{(x_1 - \langle x \rangle)^2 + (x_2 - \langle x \rangle)^2 + \ldots + (x_n - \langle x \rangle)^2}{n-1} = \frac{\sum_{i=1}^n (x_i - \langle x \rangle)^2}{n-1}.
$$

Дисперсия выборки является мерой отклонения измеренных значений  $x_i$  от их среднего значения  $\langle x \rangle$ .

**Дисперсией среднего значения** объемом n для величины  $X$  называется величина, равная:<br>  $(x_1 - \langle x \rangle)^2 + (x_2 - \langle x \rangle)^2 + ... + (x_n - \langle x \rangle)^2$   $\sum_{i=1}^n (x_i - \langle x \rangle)^2$ *равная:*

2 2 2 2 <sup>2</sup> 1 2 <sup>1</sup> ( ) ( ) ( ) ( 1) ( 1) *n n i x x x x x x x <sup>i</sup> S n n n n* 

Дисперсия среднего значения является мерой отклонения среднего значения выборки от истинного значения измеряемой величины.

Величина *S <sup>x</sup>* , равная корню квадратному из дисперсии среднего значения 2  $S_{\rm{<}x>}=\sqrt{S_{\rm{<}x>}^2}$  называется *среднеквадратичным отклонением среднего значения*  $\langle x \rangle$  от истинного значения  $x_0$ .

#### 3. Что такое прямые, косвенные и совместные измерения? Приведите примеры

#### Прямые измерения

Прямыми называются измерения, при которых искомая величина определяется с помошью специально предназначенного для этого прибора (например, температуру определяют с помощью ТЕРМОМЕТРА, длину стола с помощью ЛИНЕЙКИ и т. д.).

Целью физического эксперимента при проведении прямых измерений является определение среднего значения искомой величины и, так называемого, доверительного интервала, в котором находится истинное значение данной величины.

#### Косвенные измерения.

Часто в процессе проведения физических исследований нет специального прибора для измерения необходимой величины У, поэтому приходится её определять по какойлибо функциональной зависимости (то есть косвенным методом).

Косвенными называются измерения, которых npu искомая величина рассчитывается по какой – либо функциональной зависимости с применением результатов прямых измерений (например, силу тока на участке цепи, если нет  $I=\frac{U}{R}$  c амперметра (прямые измерения), можно определить по закону Ома

помощью вольтметра и омметра).

Косвенные измерения обычно проводятся, в том случае, когда прямые измерения провести не удаётся (в основном из-за того, что нет соответствующего прибора).

#### Совместные измерения

Совместными называются измерения, при которых одновременно определяются значения функции и значения аргументов.

Совместные  $\partial \mathcal{A}$ определения измерения проводятся неизвестных коэффициентов А. В и т.д. в какой-либо функциональной зависимости (например,  $y = Ax$ ,  $y = Ax + B$  или другие).

После определения неизвестных коэффициентов  $A$ ,  $B$  и т.д. можно проводить косвенные измерения.

## 4. Как обрабатываются результаты прямых, косвенных и совместных измерений?

### Обработка результатов прямых измерений

Окончательный ответ при обработке прямых измерений записывается в виде:

$$
x = \langle x \rangle \pm t_{p,k} S_{\langle x \rangle},
$$

где  $\langle x \rangle$ - среднее значение искомой величины х,

 $S_{\text{ex}}$  - среднеквадратичное отклонение среднего значения величины x,

 $t_{n,k}$ - коэффициент Стьюдента, значение которого зависит от числа измерений  $n_{\text{M}}$ вероятности р доверительного интервала.

Коэффициент Стьюдента  $t_{p,k}$  находится по таблице и его величина зависит от числа измерений  $n$  и вероятности  $p$  доверительного интервала  $t_{n,k} S_{\leq x>}$ .

### **Обработка результатов косвенных измерений**

*Косвенные измерения можно обрабатывать двумя способами:* **Первый способ**: по методике обработки прямых измерений, **Второй способ:** с помощью частных производных.

#### **Первый способ: по методике обработки прямых измерений,**

Согласно этому методу по результатам прямых измерений  $x_1, x_2, ..., x_n$  находят по формуле  $y = f(x)$  значения косвенных измерений  $y_1, y_2,..., y_n$ , затем по формулам

$$
\langle y \rangle = \frac{\sum_{i=1}^{n} y_i}{n} \qquad \qquad \mathbf{u} \qquad \qquad S_{\langle y \rangle}^2 = \frac{\sum_{i=1}^{n} (y_i - \langle y \rangle)^2}{n(n-1)}
$$

вычисляют среднее значение *y* и дисперсию среднего значения косвенных измерений $S^2_{< y>}$ . Используя эти величины, находят доверительный интервал и записывают окончательный ответ в виде:<br> $y = < y > \pm t_{p,k} S_{}$ .

$$
y =  \pm t_{p,k} S_{}.
$$

### **Второй способ обработки: с помощью частных производных.**

Часто первый способ обработки экспериментальных данных оказывается трудоёмким, либо эксперименты очень дорогими, поэтому много измерений провести не удаётся. В этом случае результаты эксперимента обрабатывают вторым способом: методом частных производных.

Окончательный ответ должен быть записан в следующем виде:  $y = \langle y \rangle \pm S_y$ .

Возможны два разных случая:

**Первый случай:** искомая величина является функцией одной переменной  $y = f(x)$ .

Среднее значение косвенного измерения < *y* > находят путем подстановки соответствующего среднего значения прямых измерений величины *х* в следующее равенство  $\langle y \rangle = f(\langle x \rangle).$ 

Дисперсию опыта 2 *Sy* определяют с помощью частных производных по формуле:

$$
S_y^2 = \left(\frac{df}{dx}\right)^2 S_x^2.
$$

Среднеквадратичное отклонение по формуле:

Окончательный ответ записывается в виде:

 $S_{y} = \sqrt{S_{y}^{2}}$ .  $y = \langle y \rangle \pm S_{y}$ . Второй случай: искомая величина является функцией нескольких переменных  $x, z, t, ...$ 

$$
y = f(x, z, t, \ldots)
$$

Среднее значение косвенного измерения < y > находят путем подстановки соответствующих средних значений прямых измерений величин  $\langle x \rangle, \langle z \rangle, \langle t \rangle, \dots$  в  $\langle y \rangle = f(\langle x \rangle, \langle z \rangle, \langle t \rangle, \ldots).$ следующее равенство

Дисперсию опыта *s*<sup>2</sup> определяют по формуле:

$$
S_y^2 = \left(\frac{\partial y}{\partial x}\right)^2 S_x^2 + \left(\frac{\partial y}{\partial z}\right)^2 S_z^2 + \left(\frac{\partial y}{\partial t}\right)^2 S_t^2 + \dots
$$
 (1)

где  $\frac{\partial y}{\partial x}, \frac{\partial y}{\partial z}, \frac{\partial y}{\partial t}$ - частные производные от функции  $y = f(x, z, t, ...)$ . (частные производные находятся как обычные производные в предположении, что какая-то одна величина является переменной, а остальные величины принимаются за константы).

Число слагаемых в уравнении (1) определяется количеством переменных  $x, z, t, \ldots$  в уравнении функции.

Среднеквадратичное отклонение рассчитывают по формуле:

Окончательный ответ записывают в виде:

#### Обработка результатов совместных измерений

 $v = Ax$ 

Рассмотрим порядок обработки совместных измерений на самом простом примере. Допустим, величина у и величина  $x$  связаны между собой линейной зависимостью.

 $T.e.$ 

Если величины  $x$ , у связанные функционально, измеряются одновременно, то такие измерения будут совместными. В этом случае, задачей совместных измерений будет определение коэффициента  $A$ .

Для этого проводят  $n$  измерений величин  $x$  и  $y$ , последовательно измеряя их в процессе эксперимента, в результате получают  $n$  пар значений

$$
(x_1, y_1), (x_2, y_2), ..., (x_n, y_n)
$$
.

Тогда неизвестный коэффициент А находят по формуле:

$$
A=\frac{\displaystyle\sum_{i=1}^n x_i\,y_i}{\displaystyle\sum_{i=1}^n x_i^2},
$$

а его дисперсию по формуле:

$$
S_A^2 = \frac{1}{\sum_{i=1}^n x_i^2} \cdot \frac{\sum_{i=1}^n (y_i - Ax_i)^2}{n-1} \cdot
$$

Коэффициенты других функций определяют так же с помощью метода наименьших квадратов, но формулы для их определения имеют более сложный вид.

 $S_{y}=\sqrt{S_{y}^{2}}$ ,  $y = \langle y \rangle \pm S_{y}$